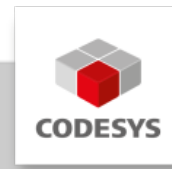

# **Data Sheet CODESYS Control for emPC-A/iMX6 SL**

The product extends the device software and allows end users to program a Janz Tec emPC controller with the CODESYS Development System (V3) – the free development environment for IEC 61131-3 applications.

# **Product description**

CODESYS Control for emPC-A/iMX6 SL is a runtime environment based on CODESYS V3 for implementing a PLC with the Linux-based, real-time capable industrial controller emPC-A/iMX6 from Janz Tec AG. After installation the product, the PLC can be engineered with the CODESYS Development System (V3) from 3S-Smart Software Solutions GmbH.

- Purchase of the applicable hardware from the company Janz Tec AG [\(http://](http://www.janztec.com) [www.janztec.com](http://www.janztec.com)).
- Download of the product CODESYS Control for emPC-A/iMX6 SL from the CODESYS Store ([http://store.codesys.com\)](http://store.codesys.com).
- Installation of the CODESYS PLC runtime environment on the hardware

## **Benefits**

- Suitable for controllers in all industries and sectors •
- Comprehensive engineering solution with the free CODESYS Development System (V3), including extensive visualization options
- Efficient engineering with the products of the CODESYS Professional Developer Edition (code management via link to Apache Subversion, static code analysis, runtime measurement on the PLC, comprehensive test automation, methodical application development with UML diagrams)
- Compatible with additional add-on and products from the CODESYS Store •

Detailed information can be found in the [CODESYS Online Help](https://help.codesys.com/webapp/_empc_f_help;product=CODESYS_Control_for_emPC-A-iMX6_SL).

## **Interfaces**

CODESYS OPC UA Server, as full version for data exchange. •

## **Visualization**

• CODESYS WebVisu, is included as full version in the delivery of the runtime package.

## **SL Extension**

The SL Extension Package is included in the Runtime Package and offers additional functions:

- Integration of existing C code
- Implementation of external functions
- Support of start/stop switches
- Usage of local I/Os •
- Use of external event tasks •
- Connect persistent memories (Retains) •

## **Fieldbus support**

- CODESYS CANopen Manager / Device
- CODESYS EtherCAT Master
- CODESYS EtherNet/IP Scanner / Adapter
- CODESYS J1939 •
- CODESYS Modbus TCP Master / Slave •
- CODESYS Modbus Serial Master / Slave •
- CODESYS PROFINET Controller / Device •

## **Product options**

Further products can be licensed for a fee:

- CODESYS BACnet SL •
- CODESYS Control for emPC-A/iMX6 MC SL •
- CODESYS KNX SL
- CODESYS Redundancy SL
- CODESYS SoftMotion SL •
- CODESYS SoftMotion CNC+Robotics SL
- CODESYS TargetVisu SL

## **Possible extensions**

-

- CODESYS Softmotion SL
- CODESYS TargetVisu, for emVIEW-6T, -7W, -8W, or -12 •
- CODESYS SoftMotion Light SL
- CODESYS SoftMotion SL, •
- CODESYS SoftMotion CNC+Robotics SL, •
- CODESYS BACnet SL •
- CODESYS Safety for EtherCAT Safety Module (for EL6900) SL •

# **General information**

#### **Supplier:**

CODESYS GmbH Memminger Strasse 151 87439 Kempten **Germany** 

#### **Support:**

#### <https://support.codesys.com>

This product includes a CODESYS Support Ticket, i.e. 1 hour of support of CODESYS. More details can be found in the CODESYS Store product: [CODESYS Support Ticket](https://store.codesys.com/codesys-support-ticket.html).

**Item:**

CODESYS Control for emPC-A/iMX6 SL

**Item number:**

2302000014

**Sales/Source of supply:**

CODESYS Store <https://store.codesys.com>

#### **Included in delivery:**

- Package for the CODESYS Development System including CODESYS Control, license agreement, online help and device description
- License Key •

## **System requirements and restrictions**

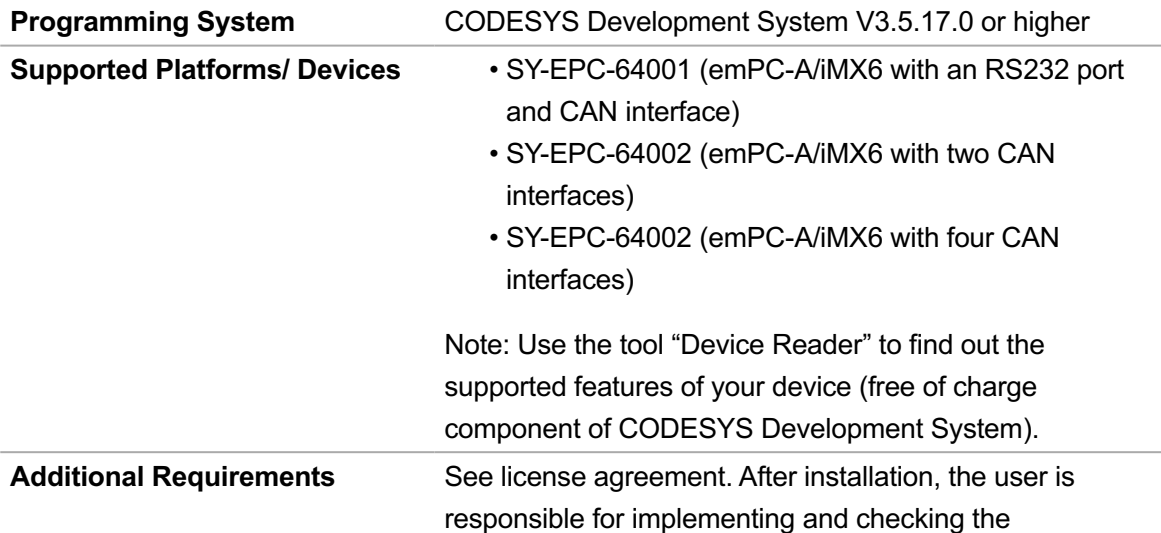

functionality of the combination of the software package and hardware according to device specifications.

- Janz Tec-Firmware: 1.6 (minimum requirement) •
- Dynamic libraries needed by the CODESYS Control
	- Runtime binary:
		- libm.so.6 ◦
		- libpthread.so.0 ◦
		- libdl.so.2 ◦
		- ∘ librt.so.1
		- libc.so.6 ◦
		- libgcc\_s.so.1 ◦
		- libQtCore.so.4 ◦
		- libQtGui.so.4 ◦
		- libQtNetwork.so.4 ◦
		- libQtWebKit.so.4 ◦
		- libQtSvg.so.4 ◦

**Restrictions** Not released for use in containers or virtual machines

**Licensing**

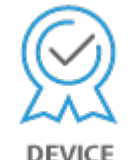

(VMs)!

Single device license: The license can be used on the target device/PLC on which the CODESYS runtime system is installed.

Licenses are activated on a software-based license container (soft container), which is permanently connected to the controller. Alternatively, the license can be stored on a CODESYS Key (USB dongle). By replugging the CODESYS Key, the license can be used on any other controller.

Note: In demo mode, the software runs for two hours without a license. After that, a manual restart is required. **Required Accessories Optional: CODESYS Key** 

*Note: Technical specifications are subject to change. Errors and omissions excepted. The content of the current online version of this document applies.*

Creation date: 2023-10-06